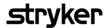

## Vocera Ease - Inpatient End Users Training

## **Course Description**

Welcome to Vocera Ease - Quick Inpatient Training. In this course, you will learn how Vocera Ease works, how to send updates within Vocera Ease, how to attach pictures and videos to Vocera Ease updates, and how to contact the Vocera Ease support line. This training will take approximately 10 minutes to complete.

## **Course Objectives**

By the end of the course, you should be able to:

- Discuss the features of the Vocera Ease application
- Explain these Special features of Vocera Ease:
  - Admit a patient into Vocera Ease
  - Send an Vocera Ease update
  - Attach Photos & Videos to Vocera Ease updates
- Describe:
  - Vocera Ease Data Acquisition
  - Vocera Ease Support Model